统筹e算

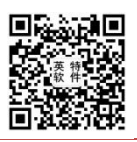

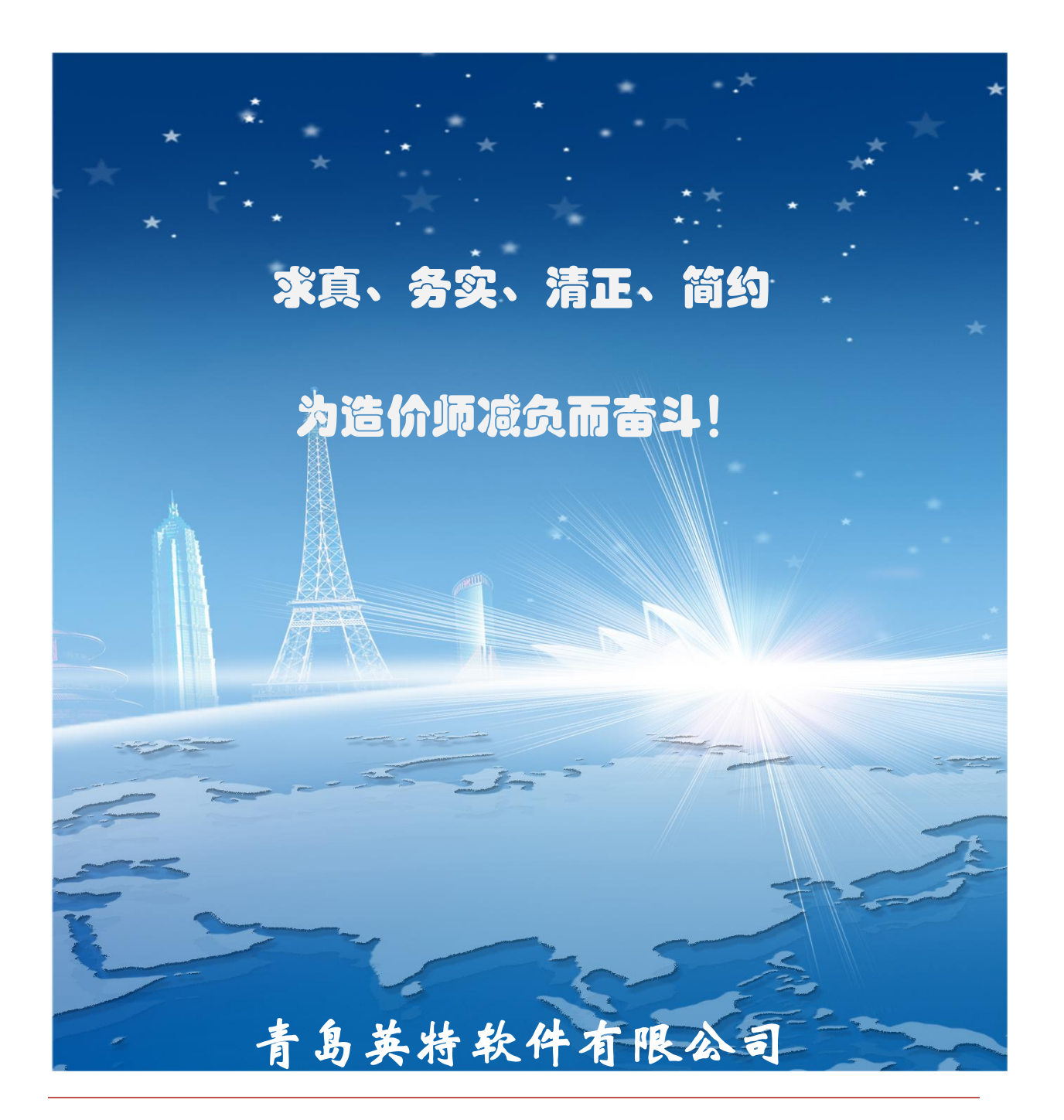

地址:山东省青岛市崂山区海尔路 63 号数码科技中心 A 座 1206

服务电话:400-101-3611

企业 QQ: 400-101-3611

公司网址:www.ystb.com

## 山东标准接口操作文档

## 一、招标文件生成

(1)新建项目,创建单项、单位工程,项目内单位工程不能重名,建议以"单项名+ 单位工程名"规则命名,如 1#建筑工程;

(2)按常规流程编制工程量清单及招标控制价;

(3)文件编制完成后,在【接口】菜单,选择 "生成山东招投标接口招标及控制价 文件";

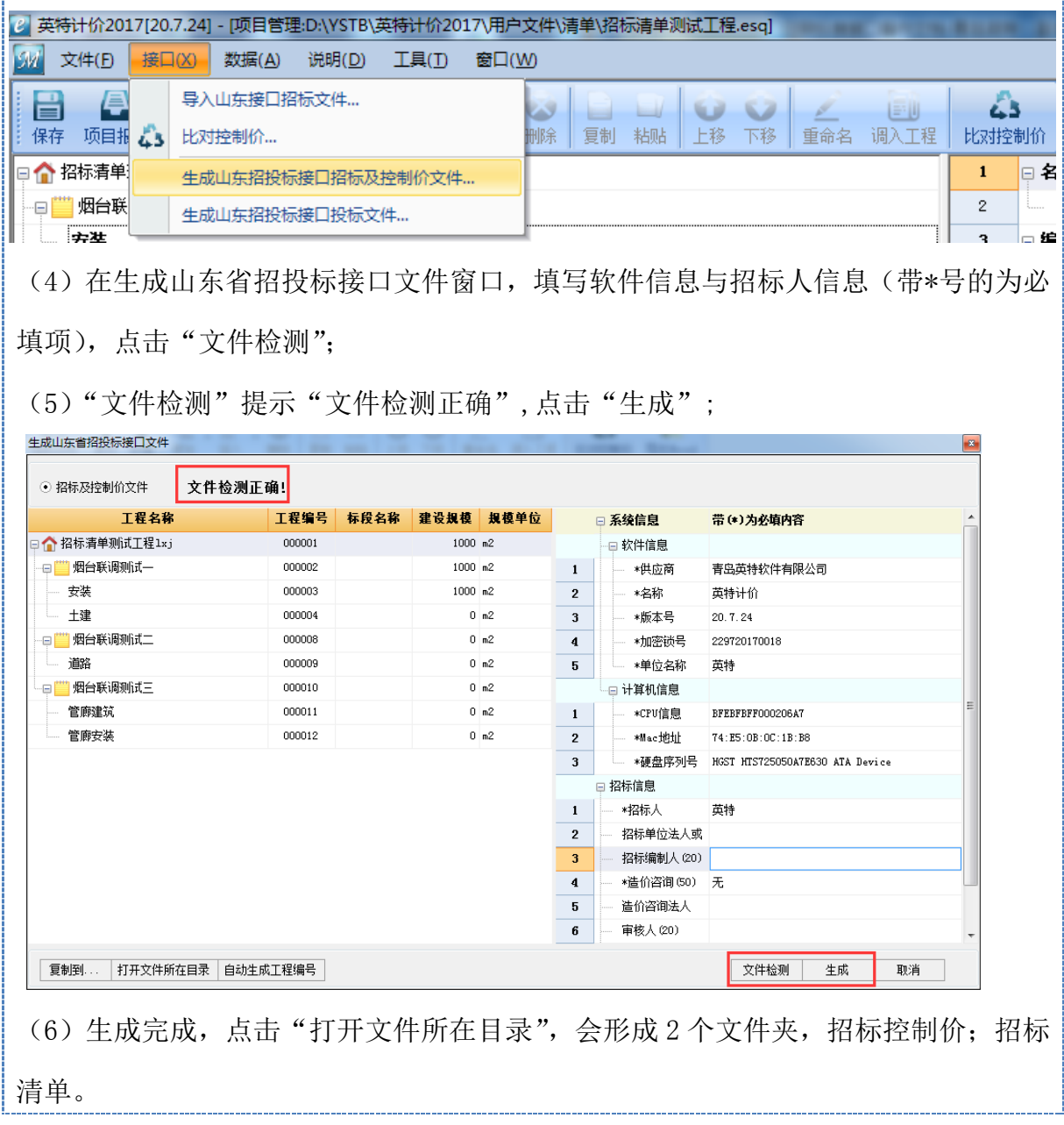

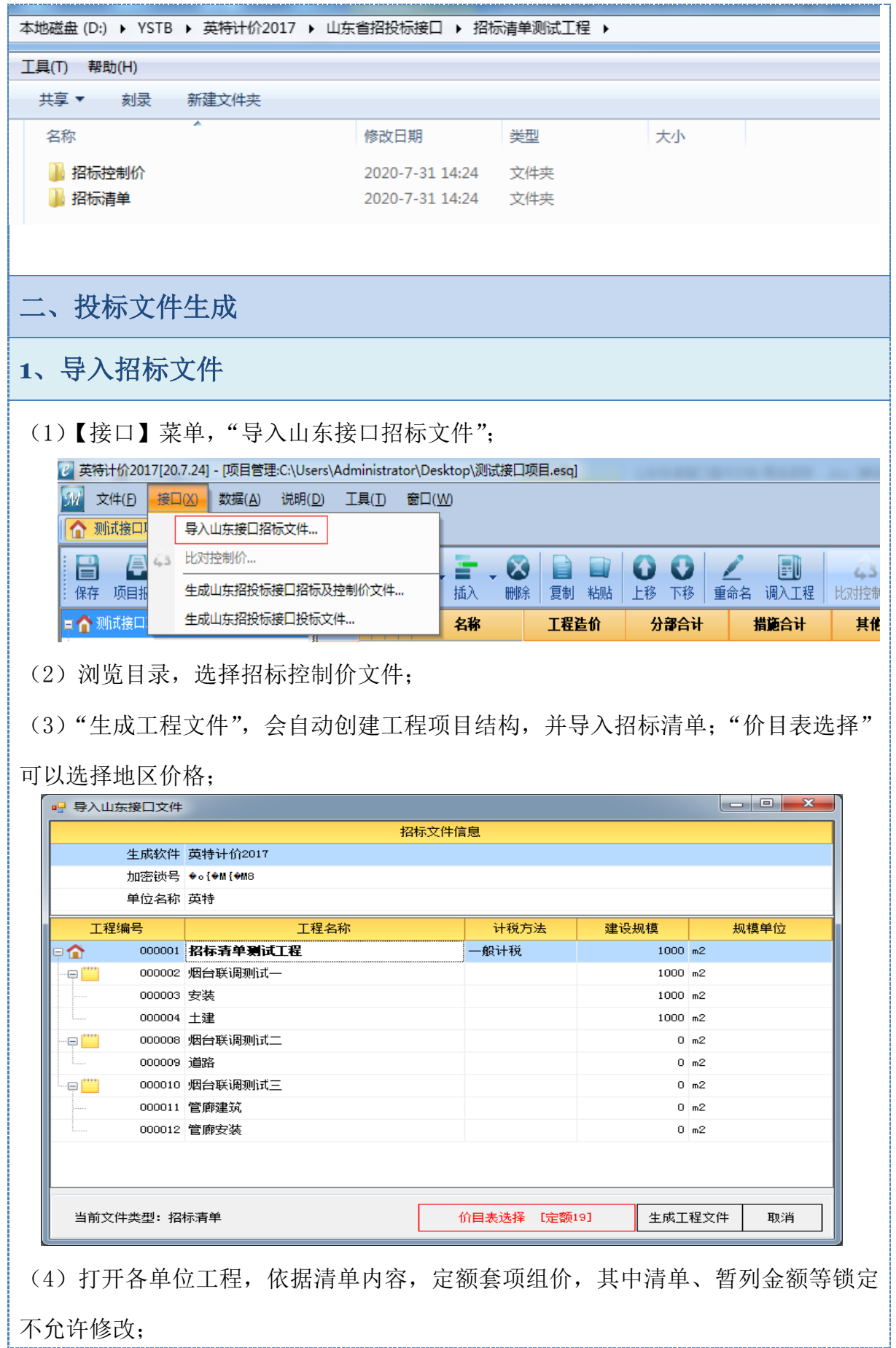

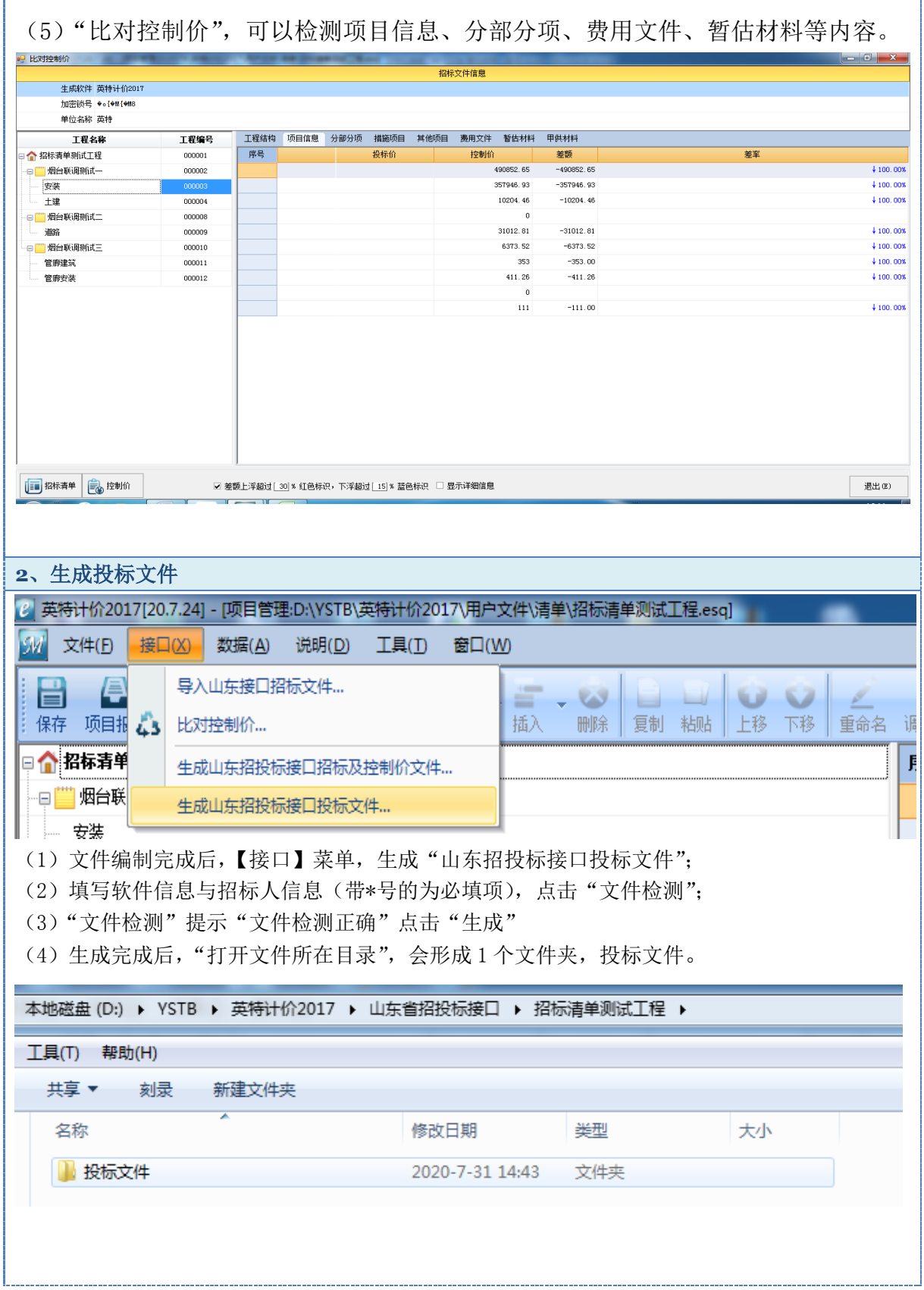